## **Randall's Rabbits / ESMEI Software**

If you can't find something, ask Kelley to install it. This is only a subset of the total software available.

## **Compilation and Debugging Tools**

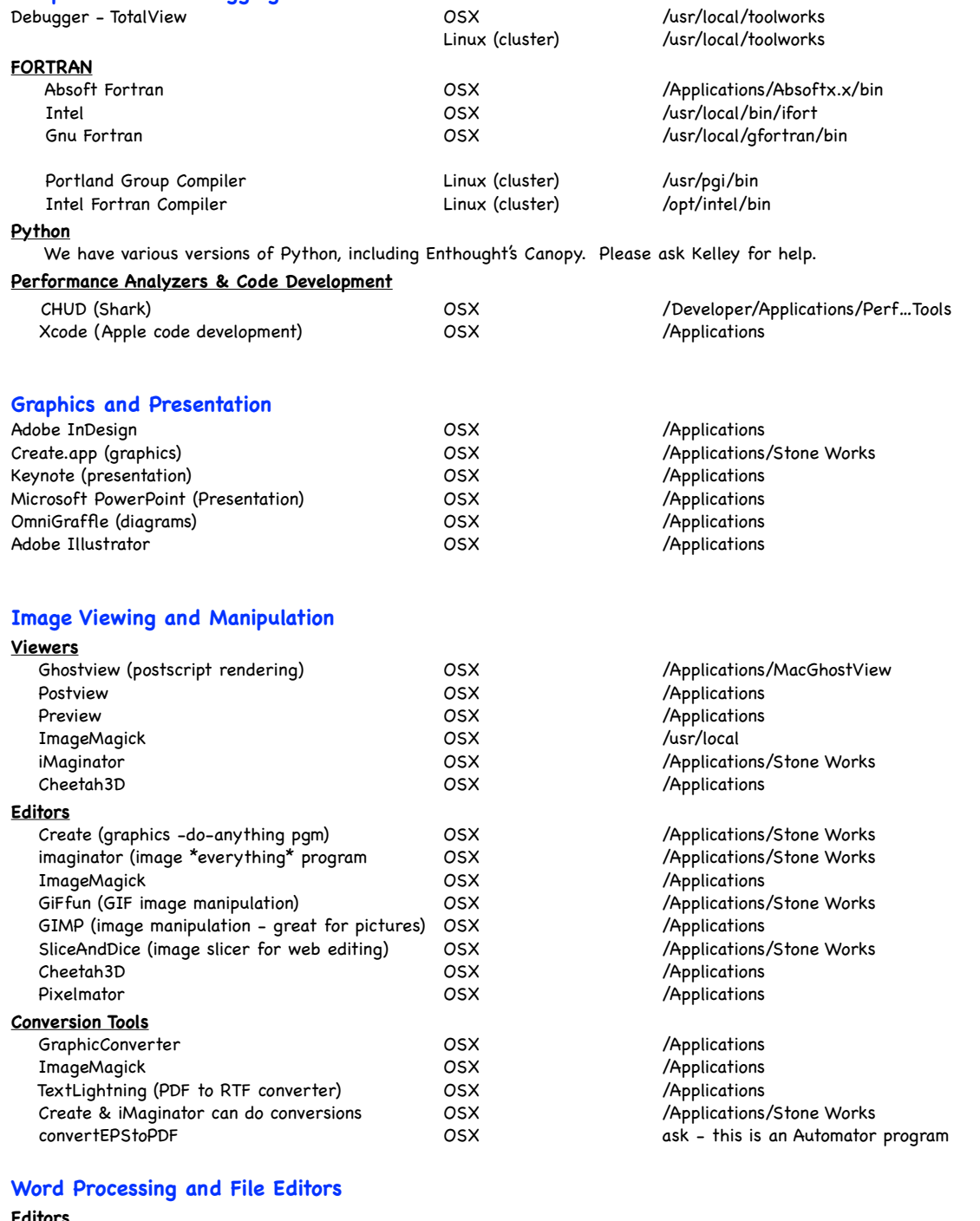

/Applications

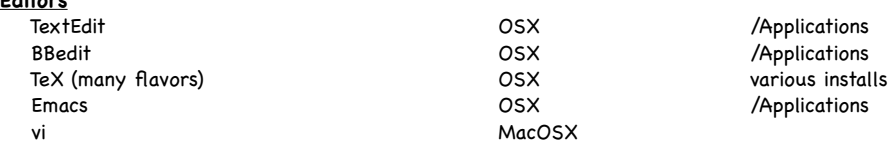

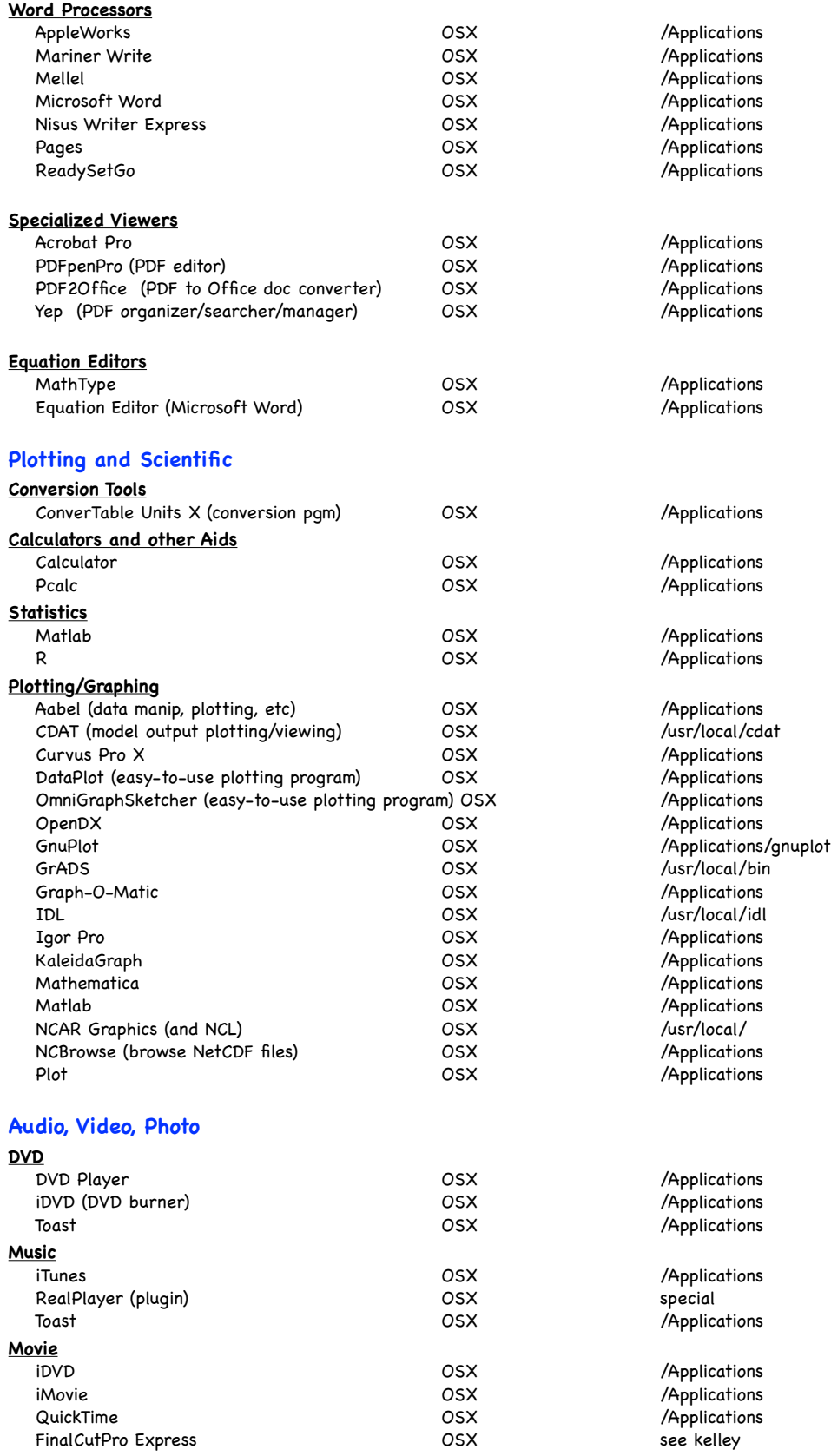

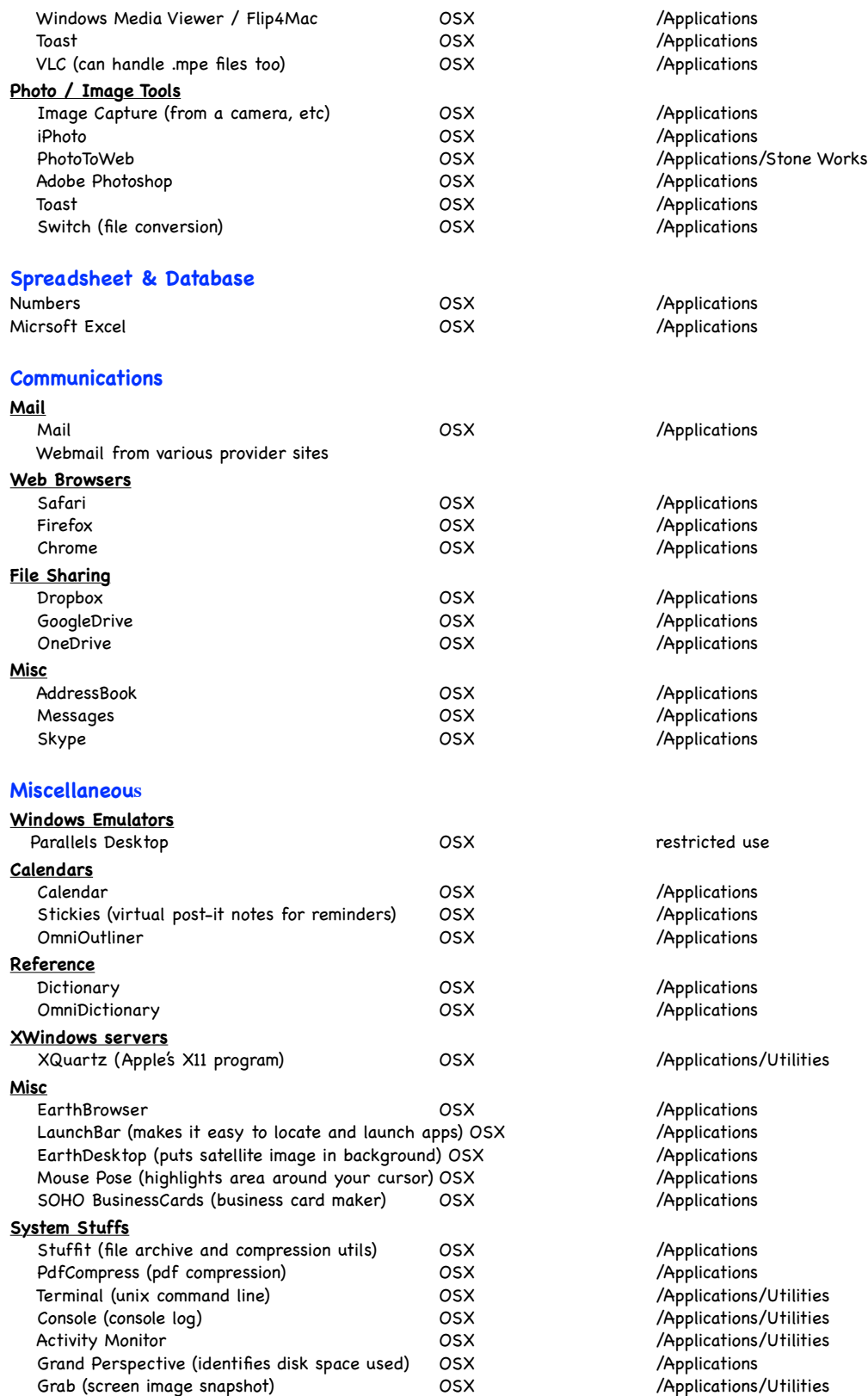